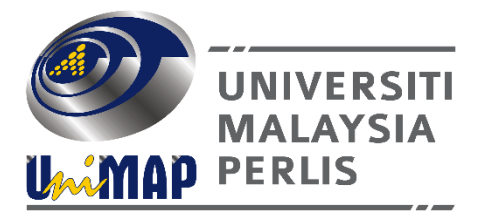

# DKT217/3

## OMPUTER SYSTEM IS IS TEN KOMPUTER] SOLUTION

### CONTINUOUS ASSESSMENT

DATE WEDNESDAY, 15<sup>th</sup> APRIL 2020 TIME  $10.00 \text{pm} \sim 11.00 \text{pm} (1 \text{ hour})$ 

#### **INSTRUCTIONS**

- Use your own paper to answer.
- Answers must be handwritten.
- Your name, matric and page number MUST be written on every answer page.
- Scan and save in PDF format only.
- Upload/Email the PDF file BEFORE 10.55pm
- For Quartus II projects, make sure all your projects are in a folder with the foldername YOUR NAME and MATRIC as proof of work.

#### **QUESTION 1**

(a) Figure 1 below is a diagram of a bit register. Using the VHDL code, complete the programme for the bit register as in Figure 2.

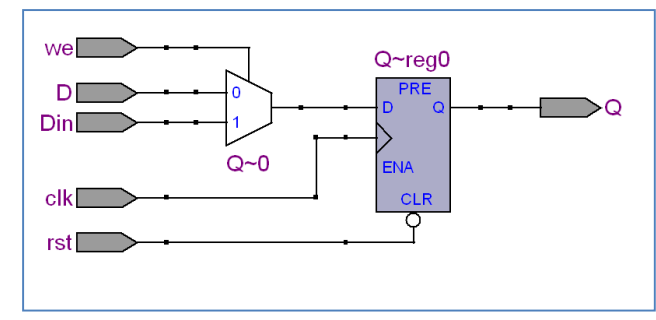

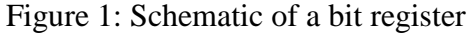

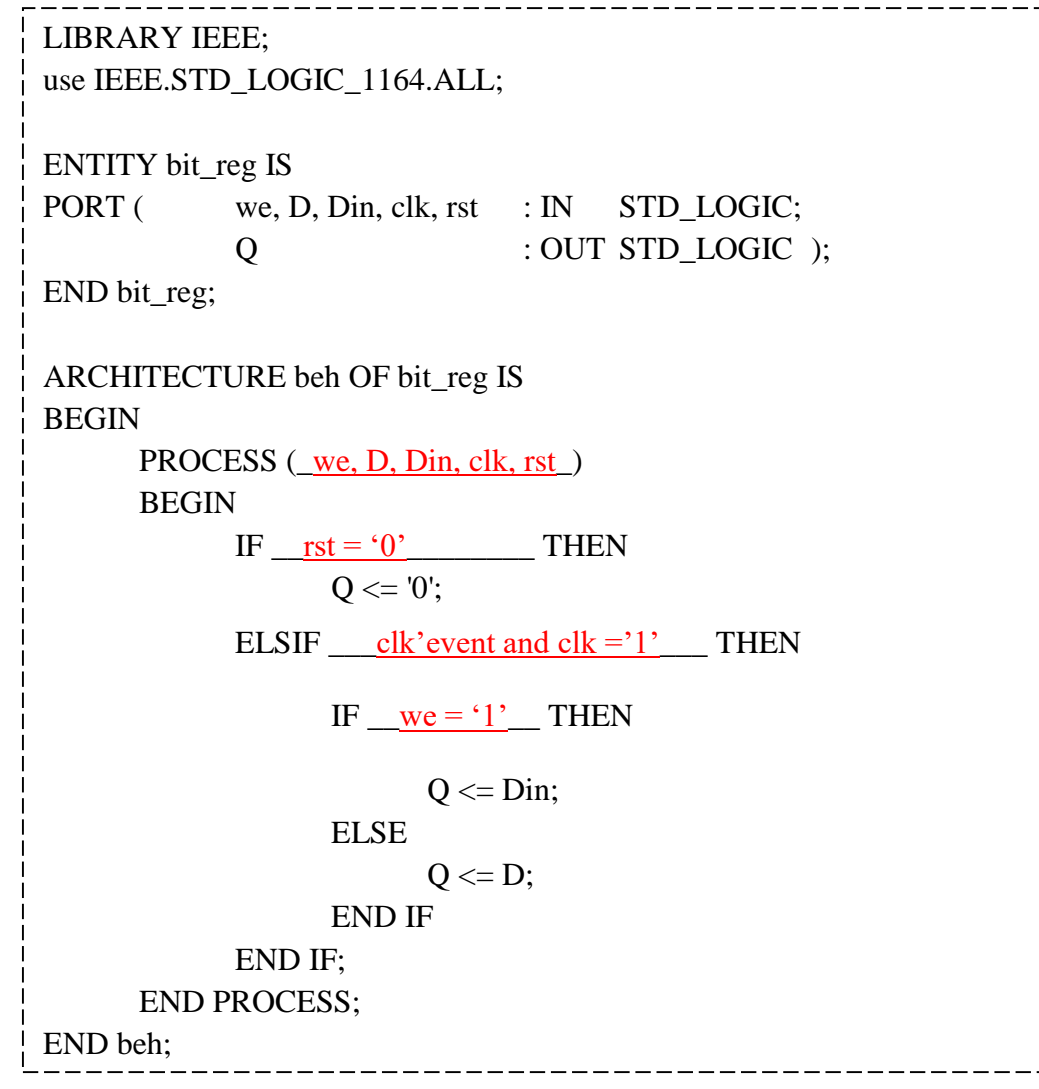

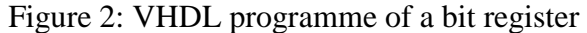

(b) Figure 3 below is a schematic diagram of the bit register in Question 1(a) connected together to become a 4 bit shift-right register. An incomplete VHDL program is shown below. Complete the program to satsify Figure 3.

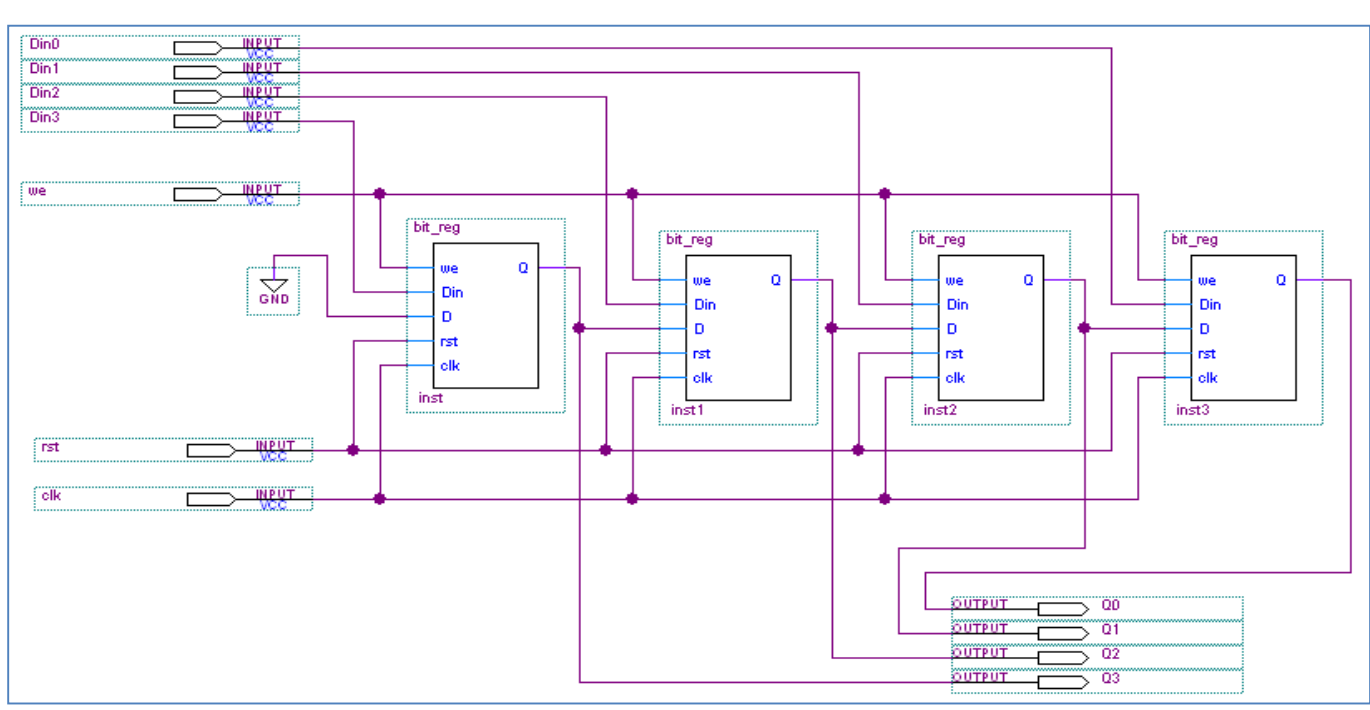

Figure 3: Schematic diagram of a 4-bit Shift Right Register with synchronous parallel input

```
LIBRARY IEEE;
use IEEE.STD_LOGIC_1164.ALL;
ENTITY sr_reg4 IS
PORT ( Din : in std_logic_vector(3 downto 0);
           rst, clk, we : in std_logic;
           Q : out std_logic_vector(3 downto 0));
END sr_reg4;
ARCHITECTURE beh OF sr_reg4 IS
COMPONENT bit_reg
PORT ( we, Din, D, rst, clk : in std_logic;
           Q : out std_logic );
END component;
:
: - complete this program for Figure 3.
```

```
п.
      LIBRARY IEEE;
 \mathbf{1}2<sup>1</sup>use IEEE.STD LOGIC 1164.ALL:
 3
 4<sup>1</sup>EENTITY sr reg4 IS
 5
    PORT ( Din : in std logic vector (3 downto 0);
 6
               rst, clk, we : in std logic;
 \overline{7}: out std logic vector (3 downto 0) );
               o
 8<sup>1</sup>END sr reg4;
 9
10<sub>1</sub>ARCHITECTURE beh OF sr reg4 IS
11ECOMPONENT bit reg
1213
               ( we, Din, D, rst, clk : in std_logic;
     \blacksquare PORT
14
               \overline{Q}: out std logic );
15
     END component;
1617SIGNAL x : STD LOGIC VECTOR (3 DOWNTO 0);
18
19
     begin
20
21
      STAGE1: bit reg PORT MAP (we, Din(0), x(1), rst, clk, x(0));
22
      STAGE2: bit reg PORT MAP (we, Din(1), x(2), rst, clk, x(1));
23
      STAGE3: bit reg PORT MAP (we, Din(2), x(3), rst, clk, x(2));
24
      STAGE4: bit reg PORT MAP (we, Din(3), '0', rst, clk, x(3));
25
26
     Q \leq x;
27
      end beh;
28
```
(c) Attach the following figures to prove your project is successful.

1. Successful compilation report that shows your Project Folder (Name & Matric) and Project Name

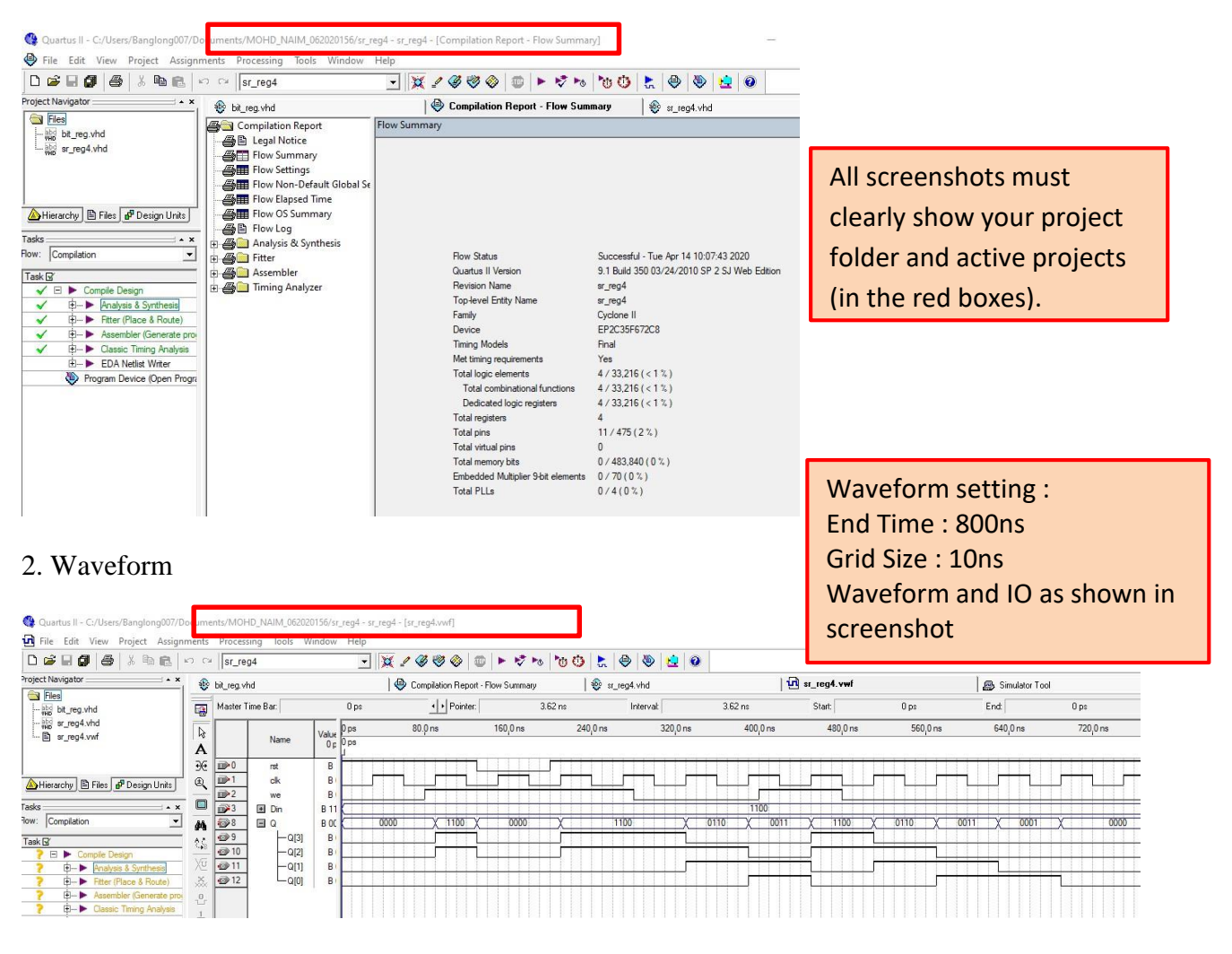

#### 3. RTL (optional)

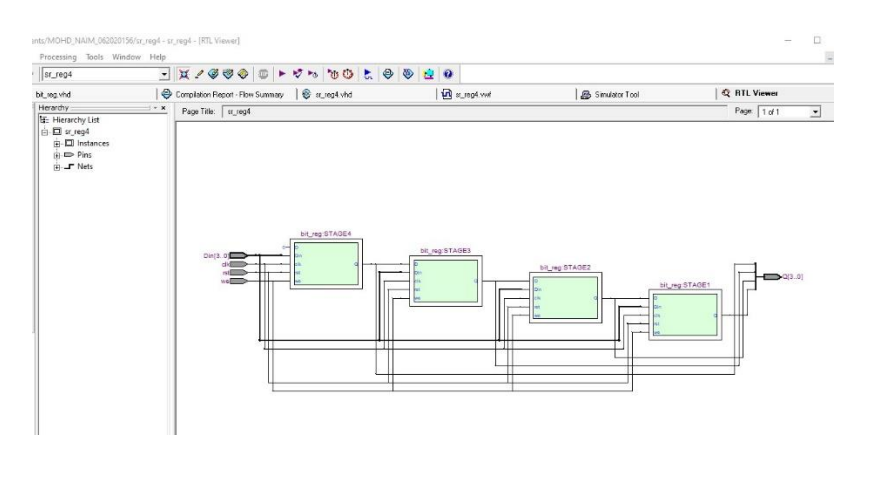

#### **QUESTION 2**

The following VHDL program for an ALU has several errors detected in them when compiled using the Altera Quartus II software. Create a 3-column table (as shown below) to

- **1. Identify the lines containing the error,**
- **2. Brief explanation about the error**
- **3. Proposed corrected line**

Line 1 library ieee; 2 use ieee.std\_logic\_1164\_all; 3 use ieee.std\_logic\_arith\_all; 4 use ieee.std\_logic\_unsigned\_all; 5 6 entity test\_alu4 is 7 port ( $\text{inA}, \text{inB}, \text{outC}$  : in std logic vector(3 downto 0); 8 Sel : in std logic vector(1 downto 0); 9 Carry, Bigger : out std\_logic); 10 end test alu4; 11 12 architecture labtest of test alu4 is 13 temp : std\_logic\_vector(4 downto 0); 14 begin 15 process (inA, inB, sel, temp) 16 Bigger  $\leq$  "0"; 17 Case sel is 18 When " $00" \Rightarrow$ 19  $temp \leq ("0" \& \text{ inA}) + ("0" \& \text{ inB});$ 20 outC  $\langle$  = temp(4 downto 1); 21 Carry  $\langle = \text{temp}(0);$ 22 When " $0!$ " => 23 If in  $A \Rightarrow$  in B then 24 outC  $\langle \mathbf{=}\ \mathbf{inA}-\mathbf{inB};\ \mathbf{=}$ 25 Bigger  $\leq$  "0"; 26 Else 27 outC  $\langle \mathbf{=}\ \mathbf{inB}-\mathbf{inA};$ 28 Bigger  $\leq$  "1"; 29 When " $10" \Rightarrow$  $30 \quad \text{outC} \leq \text{inA} \text{ and inB};$ 31 When "others" =>  $32 \quad \text{outC} \leq \text{inA or inB};$ 33 end case; 34 end process 35 end test\_alu4;

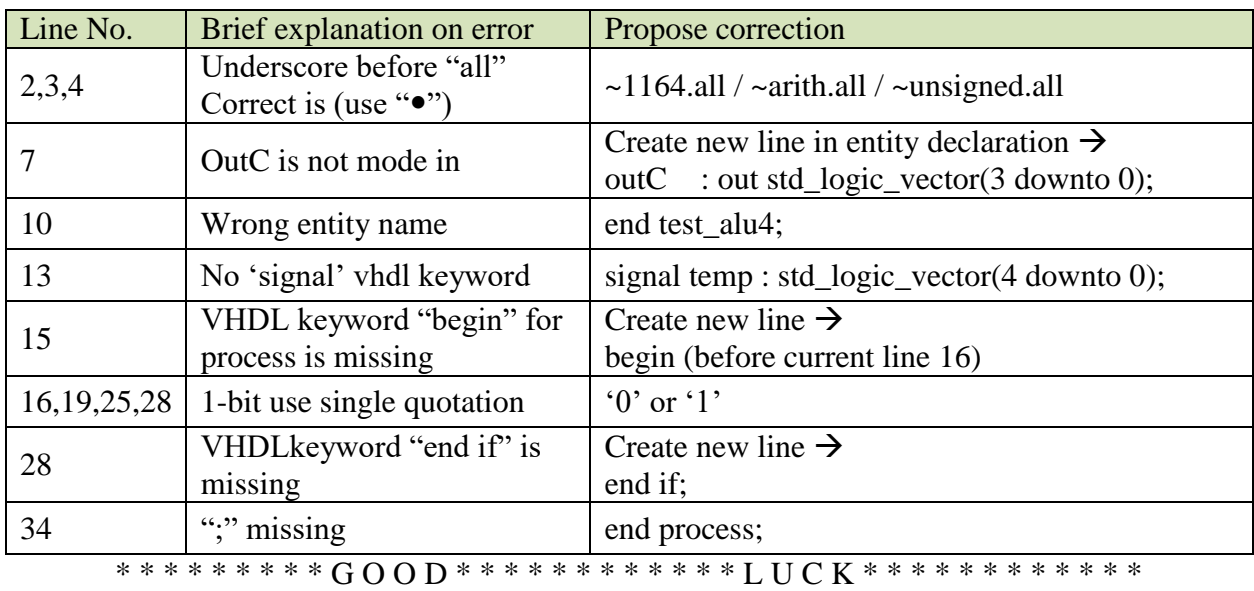